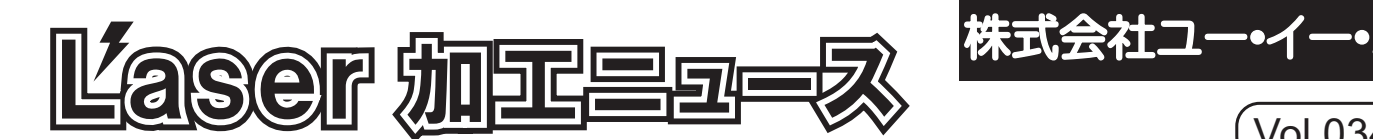

Vol.034

## ■ セルフメンテナンスのすすめ! Vol.15

Vol.7 でも掲載しましたが、今回はレーザー発振器の簡易メンテナンスをご紹介いたしま す。レーザー発振器とは、炭酸ガスを充填したカートリッジのことです。自動車に例える とエンジンの部分になります。エンジンは走行中に熱を発生しますので、王分冷却されな いと、オーバーヒートをおこしてしまいます。自動軍のエンジンは、水で冷却しますが、 レーザー加工機のエンジン(発振器)は空気で冷却します。ただ、冷却すればするほど良い

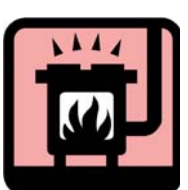

 $10^{\circ}$ C $\sim$ 30  $10^{\circ}$ C $\sim$ 30 ということではありません。発振器の内部ガスが安定する温度の範囲が存在します。発振器の運転適性 温度はマニュアルにも記載されているとおり、「10℃~30℃」になります。夏の暑い日や冬の寒い時期 には発振器のトラブルが発生することがあります。症状としては、「レーザーが出ない」「いままでよ りも浅く彫刻してしまう」「彫刻中にだんだん浅くなる」「彫刻ムラが出る」などの現象は基本的に、 室温を「10℃~30℃」に一時間以上保ったうえで、運転すれば正常にもどります。しかし、その頻度が 多かったり、過酷な環境や状況で使用を続ければ、最悪の場合、発振器が故障します。当社には貸出用 のレーザー発振器の在庫が十分ございますが、上記の問題が多くなると貸出用レーザー発振器を待って いただくことになり、迅速な対応が困難になります。このような事態を防止するためにも、下記のこと を?@います。

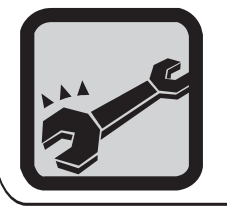

【機を起動しても、すぐに加工しない! どんなに急いでいても、部屋の暖房や冷房を入れて、 ヒトが過ごしやす室温に一時間以上一定に保ってから運転を開始する。

## 加工商材 価格改定のご案内

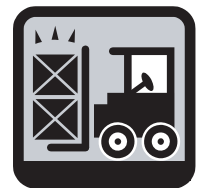

弊社の加工商材を常日頃ごさいたいでいますお客様には大変ご迷惑をおかけいたし 。ますが、昨今の原材料高騰により材料メーカー・材料問屋等仕入先が年明けよりほぼ一斉 に値上げを実施してまいりました。弊社といたしましては出来る限り、値上げ幅を吸収す るべく努力をさせていただいておりますが、改定仕入先の多さと品目数の多さ、また価格 上昇率の高さもあり、大多数のアイテムに関しまして現行価格の維持が困難な状況となっ てまいりました。その為、本年春季の商材新カタログLEM の発刊より、新価格に移行さ せていただきたく、何卒よろしくお願いを申し上げます。

## 価格改定に伴う今後のご案内

平成20年1月 新価格改定リストおよび廃番案内配布 平成20年4月 商材新カタログLEM 新価格・新ラインナップにて配布 <sub>4/1新価格スタート 『『『『『『『『『『『『『</sub>』』』』』<br>担当 本社商品部 小島 裕 \_koiima@uesItd.co.jp

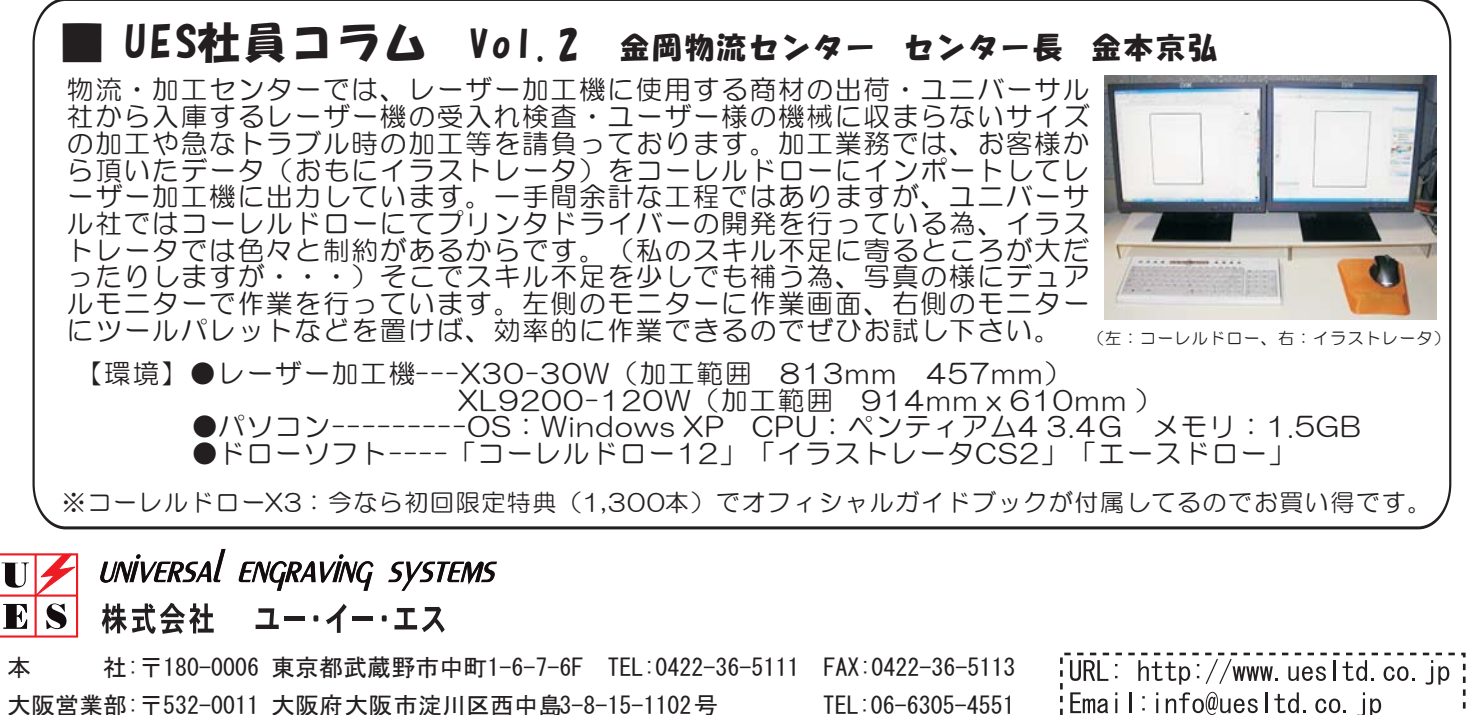

物流・加工センター: 〒591-8022 大阪府堺市北区金岡町2786-1 (C号)

TEL:072-240-3005 TEL:06-6305-4551 FAX:06-6305-4552 FAX:072-240-3008 :Email:info@uesitd.co.jp 2008.1.10